**FORUM MENSCHENRECHTE** 

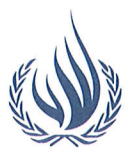

Forum Menschenrechte e.V. · Greifswalder Straße 4 · 10405 Berlin

An den Bundesminister des Innern Herrn Dr. Lothar de Maizière Alt-Moabit 101 d **10559 Berlin** 

Berlin, 28.03.2014

# Keine Überstellungen nach Bulgarien

Sehr geehrter Herr Minister,

im letzten Jahr hat die Zahl der Asylsuchenden in Bulgarien stark zugenommen. Während in den vorangegangenen Jahren ihre Zahl pro Jahr bei ca. 1000 lag, stieg die Zahl im Jahr 2013 auf knapp 10.000 an. Wegen der katastrophalen Situation für Asylsuchende in Bulgarien – die große Mehrheit sind syrische Flüchtlinge - hat UNHCR am 2. Januar 2014 alle EU-Staaten aufgefordert, Überstellungen nach Bulgarien im Rahmen des Dublin-Verfahrens vorerst zu unterlassen $<sup>1</sup>$ .</sup>

UNHCR sieht in Bulgarien systemische Schwachstellen im Aufnahmesystem und im Asylverfahren im Sinne des Artikel 3 Abs.2 Dublin III-Verordnung. Dieser Absatz schreibt das Grundsatzurteil des EuGH zu Griechenland vom 21.12.2011 fest, wonach Überstellungen bei systemischen Mängeln nicht zulässig sind.

Dänemark und Belgien haben aufgrund der systemischen Schwachstellen in Bulgarien angekündigt, keine Menschen mehr dorthin zurück zu überstellen. Die Bundesregierung hat sich bislang nicht auf einen Überstellungsstopp nach Bulgarien geeinigt. Stattdessen prüft das Bundesamt im Einzelfall, ob ausnahmsweise von einer Überstellung nach Bulgarien abgesehen und das Asylverfahren in Deutschland durchgeführt wird<sup>2</sup>.

Das Forum Menschenrechte bittet Sie deshalb, Asylsuchende grundsätzlich nicht nach Bulgarien zurück zu überstellen. Auch Personen, die in Bulgarien einen Schutzstatus erhalten haben, dürfen dorthin nicht abgeschoben werden. Im Einzelnen hat UNHCR in dem Bericht "Bulgaria as a country of Asylum" vom 2. Januar 2014 folgende Mängel im bulgarischen Asylsystem und den Aufnahmebedingungen dokumentiert:

<sup>2</sup> Zwar sind im Jahr 2013 nur 14 Personen im Dublin-Verfahren rücküberstellt worden. Allerdings wurden IBAN: immerhin 334 Übernahmeersuchen an Bulgarien gerichtet. In diesem Jahr könnten die Anfragen nochmals steigen, da die Zahl der Asylsuchenden in Bulgarien nicht zuletzt wegen der syrischen Flüchtlingskrise erst im Bulgarien 10090000/ Halbjahr 2013 derart in die Höhe geschnellt ist.

### Geschäftsstelle:

Haus der Demokratie und Menschenrechte Greifswalder Straße 4 10405 Berlin Tel. (030) 4202 1771 Fax (030) 4202 1772 kontakt@forum-menschenrech www.forum-menschenrechte.d

**Büroleitung: Beate Ziegler** 

# Koordinationskreis:

Günter Burkhardt (PRO ASYL)

Dr. Julia Duchrow (Brot für die Welt)

Dr. Daniel Legutke (Deutsche Kommission Justitia et Pax)

Dr. Michael Krennerich (Nürnbe Menschenrechtszentrum)

Dr. Jochen Motte (Vereinte Evangelische Mission) Sibylle Schreiber (TERRE DES

FEMMES) Dr. Silke Voss-Kyeck (Amnesty International)

Dr. Beate Wagner (DGVN)

**Berliner Volksbank** Konto 5667777005

DE14100900005667777005

**BEVODEBB** 

<sup>&</sup>lt;sup>1</sup> So auch der Menschenrechtskommissar des Europarats, Nils Muižnieks, nach seiner Delegationsreise nach Bulgarien auf einer Pressekonferenz am 19.12.2013 in Berlin. ECRE, Amnesty International, PrO Asyl und andere NGOs haben sich dieser Forderung angeschlossen.

- Werden Asylsuchende aus anderen EU-Staaten nach Bulgarien zurücküberstellt, ist der Zugang zum Asylverfahren nicht garantiert. Denn bei einer Abwesenheit von mehr als drei Monaten werden die Asylverfahren negativ beendet - dies trifft die meisten weitergereisten Asylsuchenden.

- Auch für neu Eingereiste ist der Zugang zum Asylverfahren nicht gewährleistet. Dies liegt daran, dass schon die Registrierung der Anträge nicht funktioniert. UNHCR bemängelt, dass mindestens 2.500 Anträge aus der zweiten Hälfte 2013 nicht einmal entgegen genommen wurden. Für die Betroffenen hat dies schwerwiegende Folgen: Sie gelten als "illegal" und haben keinen Schutz vor Abschiebung. Dass Abschiebungen derzeit de facto offenbar nicht vollzogen werden, stellt keinen verlässlichen Schutz dar, wie ihn etwa die Genfer Flüchtlingskonvention verlangt.

- Trotz fehlender Rechtsgrundlage werden Asylsuchende in Bulgarien oft und willkürlich inhaftiert. Eine angemessene Verständigung mit Behörden ist mangels Dolmetscher nicht möglich.

- Die Aufnahmebedingungen sind katastrophal. Mindestbedingungen werden in jeder Hinsicht unterschritten: Die ca. 4000 Plätze reichen bei weitem nicht aus. Die vorhandenen Aufnahmelager werden massiv überbelegt. Die bulgarischen Behörden stellen weder die Versorgung mit Nahrungsmitteln und Trinkwasser sicher, noch können die sanitären Einrichtungen und hygienischen Bedingungen nur annährend als angemessen bezeichnet werden. Die Flüchtlinge leben in provisorischen Häusern - bis vor kurzem trotz starker Kälte sogar in Zelten. Eine medizinische Versorgung wird aktuell nur notdürftig durch die Hilfsorganisation "Ärzte ohne Grenzen" angeboten.

- Auch anerkannte Flüchtlinge stehen in Bulgarien vor dem Nichts: Viele sind von Obdachlosigkeit betroffen. Integrationshilfen bestehen nur für wenige Flüchtlinge in Sofia. Große Probleme bestehen beim Zugang zum Arbeitsmarkt.

- Der grassierende Rassismus gegen Flüchtlinge hat in den letzten Wochen immer wieder zu Übergriffen geführt, die staatlicherseits nicht geahndet werden. Viele Flüchtlinge trauen sich deswegen nicht mehr auf die Straße.

Der Druck auf Bulgarien hat dazu geführt, dass der Zugang zum Land massiv eingeschränkt wurde. Laut der regelmäßigen Updates von UNHCR (7. und 21.Februar, 6. März) haben nur noch etwa 100 Asylsuchende pro Monat Bulgarien erreicht. Die Bundesregierung sollte sich dafür einsetzen, dass die bulgarisch-türkische Grenze auch angesichts der syrischen Flüchtlingskrise, für Schutzsuchende offen bleibt. Die Situation für Asylsuchende und Flüchtlinge in Bulgarien ist - trotz aller Bemühungen - so mangelhaft, dass eine Verbesserung in absehbarer Zeit nicht eintreten wird. Die Erfahrungen aus Griechenland zeigen, dass der Aufbau funktionierender Asylstrukturen sehr viel Zeit in Anspruch nimmt. Zwar leistet das Europäische Unterstützungsbüro (EASO) derzeit in Bulgarien Unterstützungsarbeit. Es wäre aber eine fatale Fehleinschätzung zu glauben, dass diese Bemühungen schon kurzfristig zu strukturellen Verbesserungen führen. Bei allen Fortschritten, die das EASO in Auswertung seiner eigenen Mission in einem Bericht von Ende Februar darstellt, wird auch nach Angaben des Unterstützungsbüros deutlich, dass die systemischen Mängel im bulgarischen Asylsystem und bei den Aufnahmebedingungen mitnichten beseitigt sind.

### Geschäftsstelle:

Haus der Demokratie und Menschenrechte Greifswalder Straße 4 10405 Berlin Tel. (030) 4202 1771 Fax (030) 4202 1772 kontakt@forum-menschenrech www.forum-menschenrechte.d **Büroleitung:** 

## **Beate Ziegler**

### Koordinationskreis:

Günter Burkhardt (PRO ASYL) Dr. Julia Duchrow (Brot für die Welt)

Dr. Daniel Legutke (Deutsche Kommission Justitia et Pax)

Dr. Michael Krennerich (Nürnbe Menschenrechtszentrum)

Dr. Jochen Motte (Vereinte Evangelische Mission) Sibylle Schreiber (TERRE DES **FEMMES)** 

Dr. Silke Voss-Kyeck (Amnesty International)

Dr. Beate Wagner (DGVN) **Berliner Volksbank** Konto 5667777005 IBAN: DE14100900005667777005 BLZ/BIC 10090000/ **BEVODEBB** 

Die menschenrechtskonforme Anwendung des Dublin-Systems macht es deswegen erforderlich, dass Überstellungen nach Bulgarien bis auf weiteres nicht mehr vorgenommen werden.

Mit freundlichen Grüßen

für den Koordinationskreis

Günter Burkhardt

Eine Kopie des Briefs geht an das Bundesamt für Migration und Flüchtlinge.

#### Geschäftsstelle:

Haus der Demokratie und Menschenrechte Greifswalder Straße 4 10405 Berlin

Tel. (030) 4202 1771 Fax (030) 4202 1772 kontakt@forum-menschenrech www.forum-menschenrechte.d **Büroleitung:** 

#### **Beate Ziegler**

# Koordinationskreis:

Günter Burkhardt (PRO ASYL)

Dr. Julia Duchrow (Brot für die Welt)

Dr. Daniel Legutke (Deutsche Kommission Justitia et Pax)

Dr. Michael Krennerich (Nürnbe Menschenrechtszentrum)

Dr. Jochen Motte (Vereinte Evangelische Mission)

Sibylle Schreiber (TERRE DES FEMMES)

Dr. Silke Voss-Kyeck (Amnesty International)

Dr. Beate Wagner (DGVN)

**Berliner Volksbank** Konto 5667777005 IBAN:

DE14100900005667777005 BLZ/BIC 10090000/ **BEVODEBB**